# **Oklahoma School Testing Program**

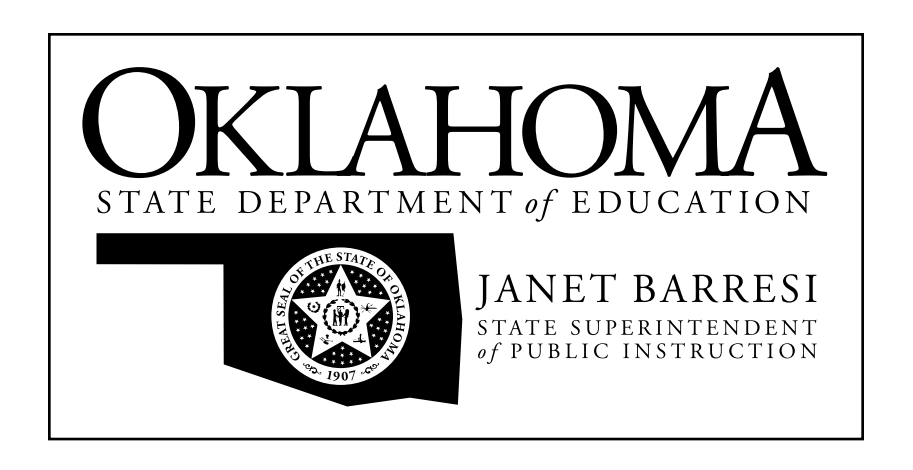

Oklahoma Core Curriculum Tests

## **2011–2012 Released Items**

Grade 8 Science

**Oklahoma State Department of Education Oklahoma City, Oklahoma**

### PEARSON

Copyright © 2011 by the Oklahoma State Department of Education. All rights reserved. Any other use or reproduction of this document, in whole or in part, requires written permission of the Oklahoma State Department of Education.

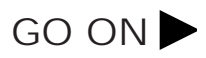

### **Directions Science**

#### **Read each question and choose the best answer.**

**1 Students collected pond water samples. Which of the following safety procedures is the most appropriate for this activity? A** proper chemical disposal **B** washing hands when finished **C** proper ventilation of work area **D** use of insulated gloves or mitts 534055\_2

**2 Which treatment should be first when acid is spilled on the skin?** 534001\_3

- **A** apply burn ointment
- **B** cool the skin with ice
- **C** rinse the skin with water
- **D** put a bandage on the skin

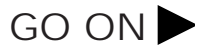

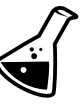

**3** Mary conducted an investigation in which she tested a piece of chalk from<br> **each of the four eighth-grade classrooms at her school to determine if it was made from calcium carbonate or calcium sulfate.**

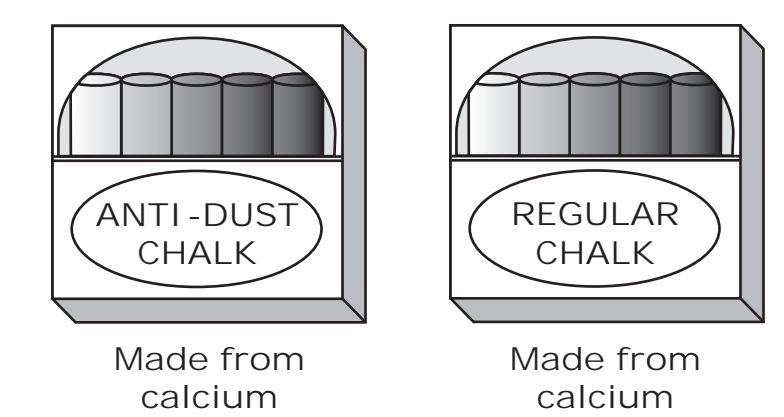

**The calcium carbonate in anti-dust chalk reacts with vinegar and produces bubbles of carbon dioxide. The calcium sulfate in regular chalk does not react with vinegar. Mary's experimental procedure is shown below.**

**sulfate**

- 1. Collect and label four pieces of chalk.
- 2. Label four identical beakers: 1, 2, 3, and 4.

**carbonate**

- 3. Place a piece of each sample of chalk into its corresponding beaker.
- 4. Pour 20 mL of vinegar into each beaker.
- 5. Observe whether bubbles form.
- 6. Record results.

#### **Which of the following was the experimental variable in Mary's investigation?**

- **A** size of beaker
- **B** type of chalk
- **C** amount of vinegar
- **D** number of bubbles produced

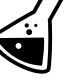

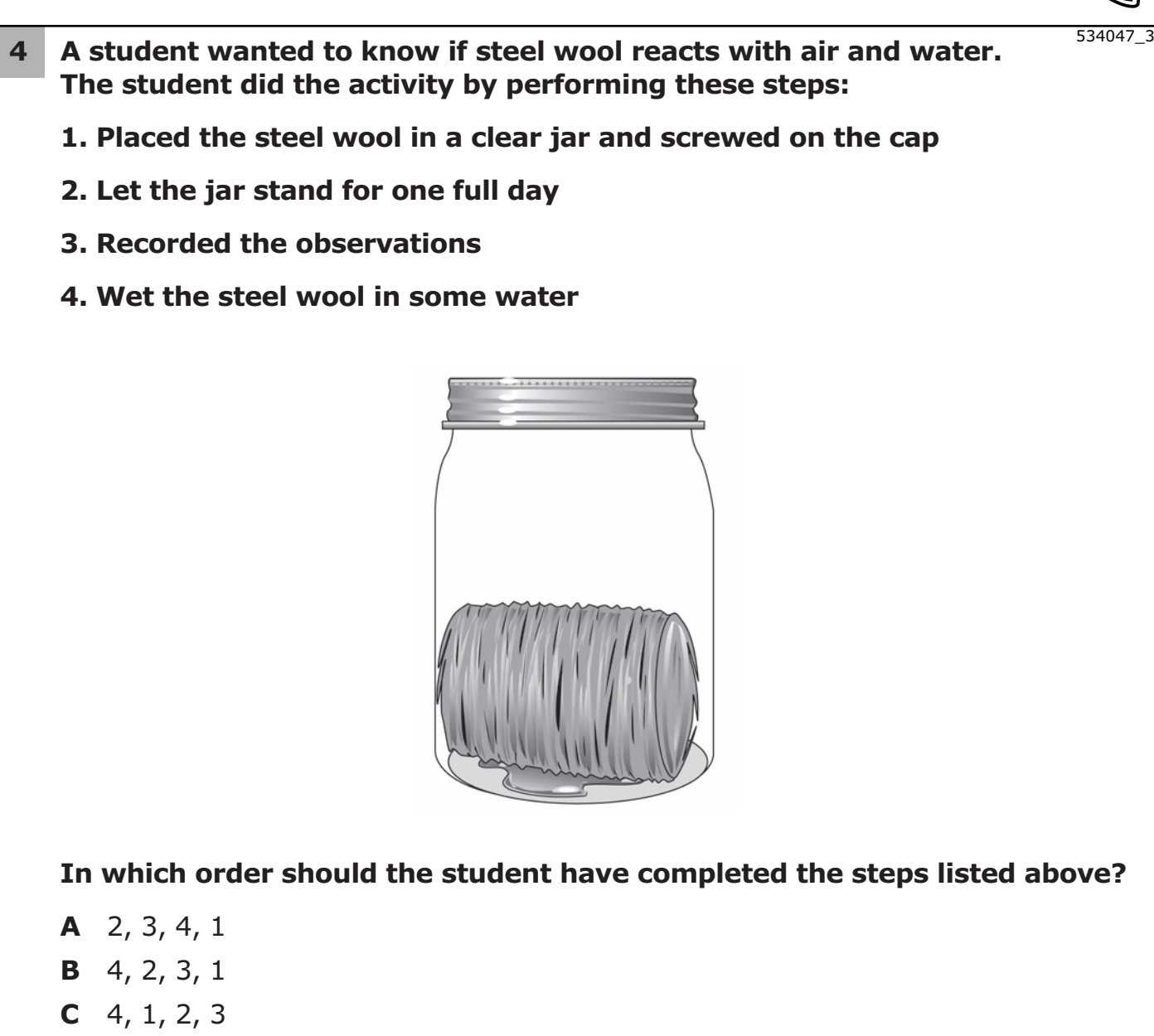

**D** 1, 2, 3, 4

#### **5 A scientist measures the mass and volume of a sample of matter as its temperature is increased.** 613950\_2

**Properties of a Sample of Matter**

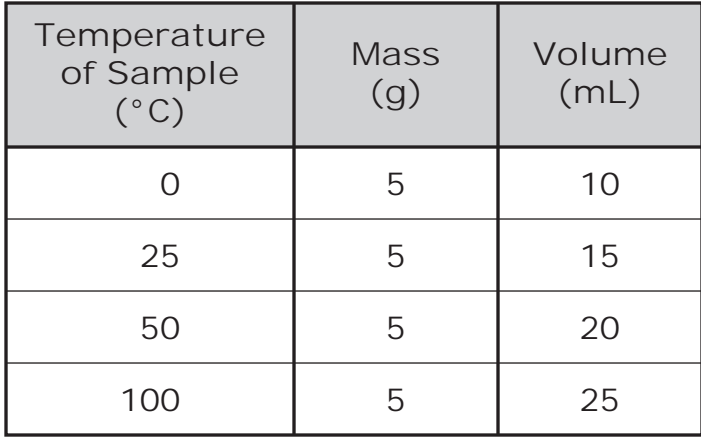

#### **Which statement best describes the change in volume and how this will affect the density of the sample of matter?**

- **A** Since volume increased, density will increase.
- **B** Since volume increased, density will decrease.
- **C** Since volume decreased, density will increase.
- **D** Since volume decreased, density will decrease.

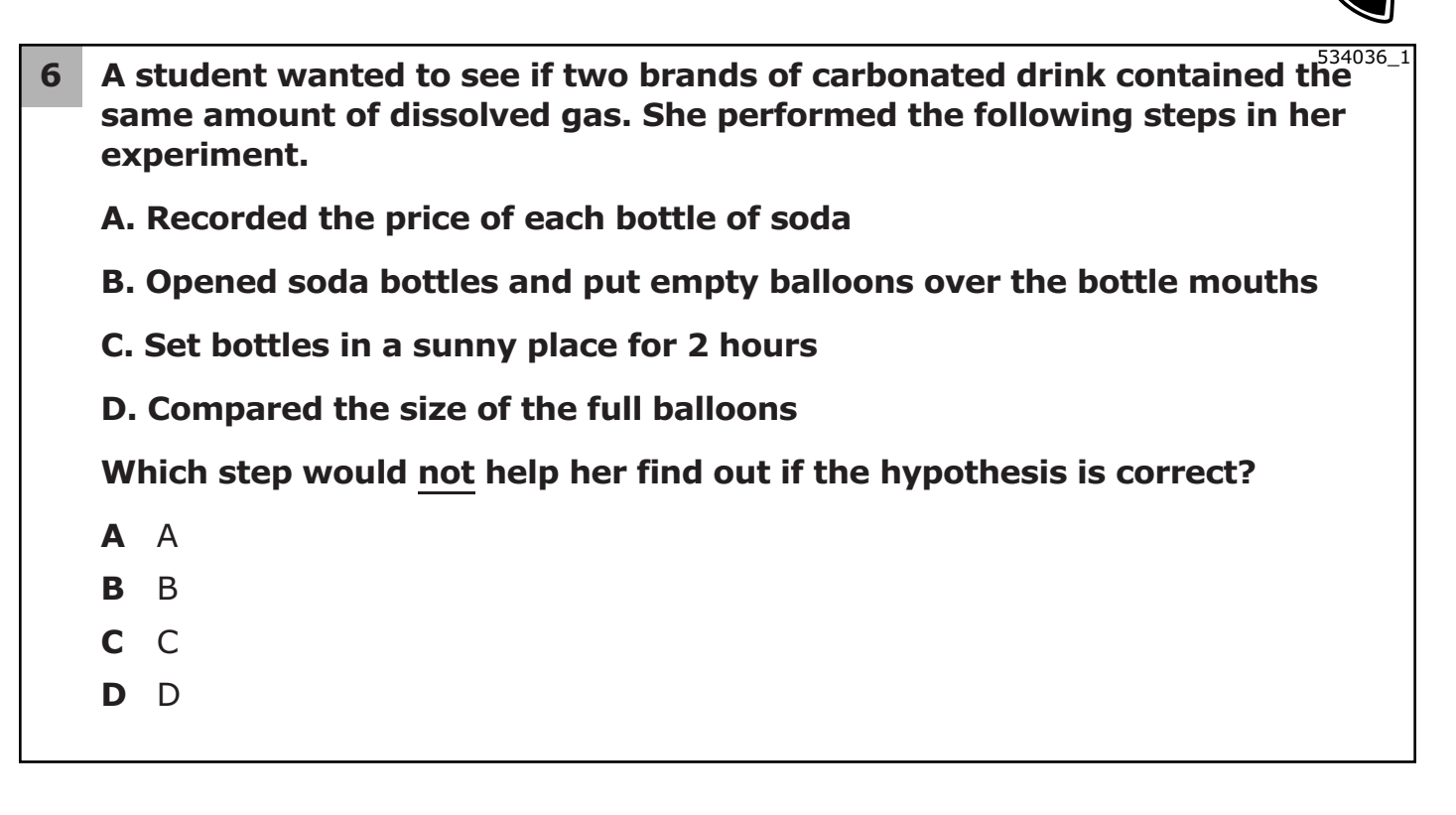

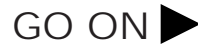

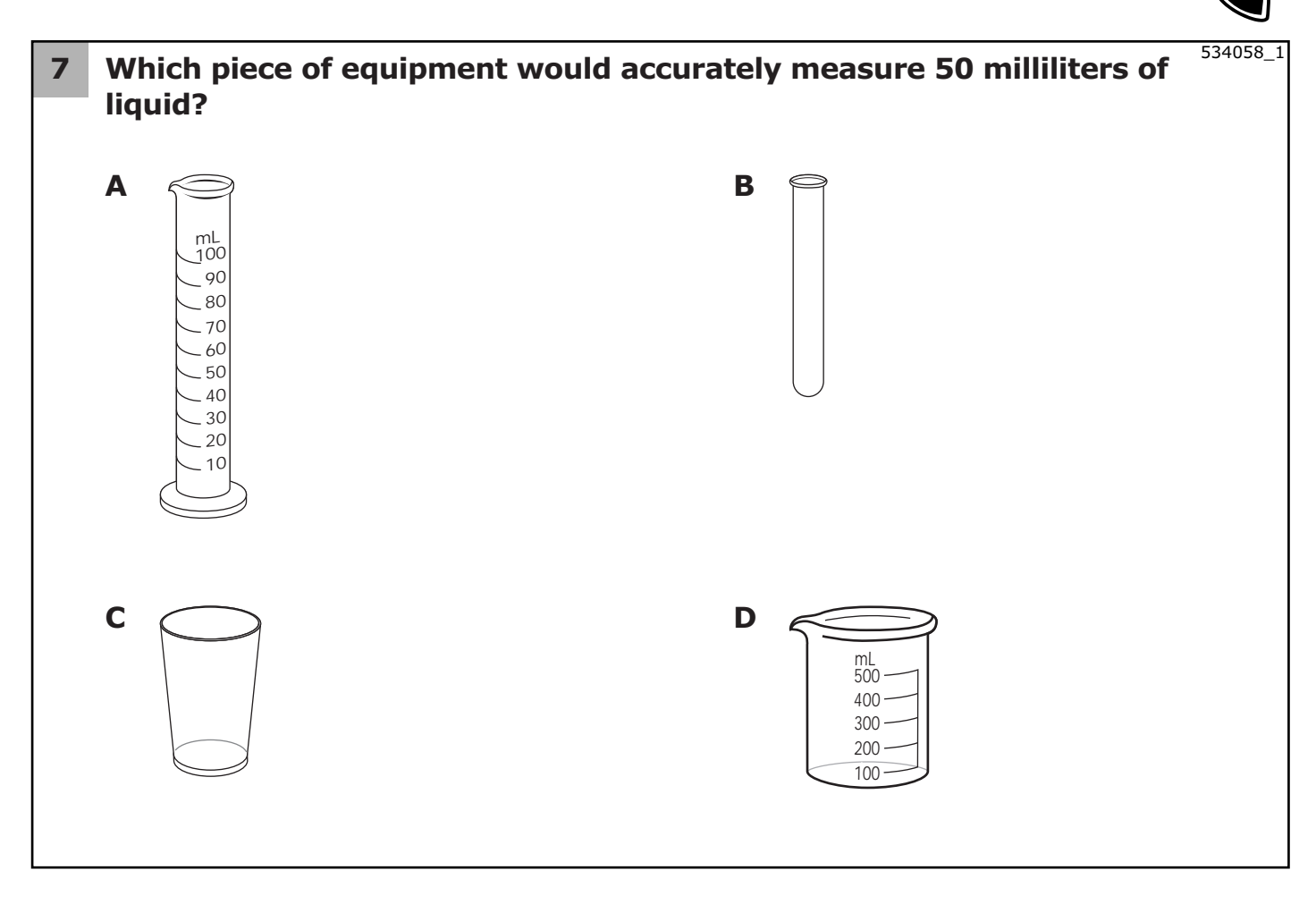

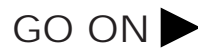

#### **8** Mrs. Young's class experimented with the distance toy cars traveled using 534034\_3 **different heights of ramps. The class got the following results from their experiment.**

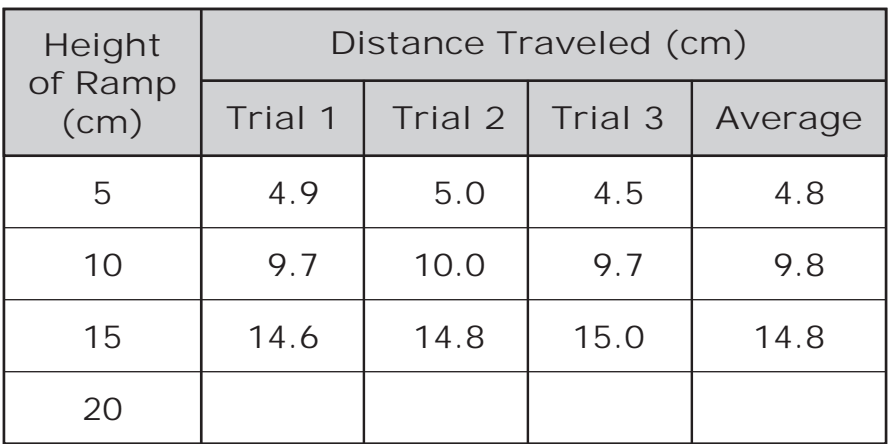

**If Mrs. Young's class changed the height of the ramp to 20 cm, what would you expect the three trial distances to be?**

- **A** 15.6 cm, 16.0 cm, 15.4 cm
- **B** 17.7 cm, 17.8 cm, 17.7 cm
- **C** 19.5 cm, 19.9 cm, 20.0 cm
- **D** 21.7 cm, 21.9 cm, 22.0 cm

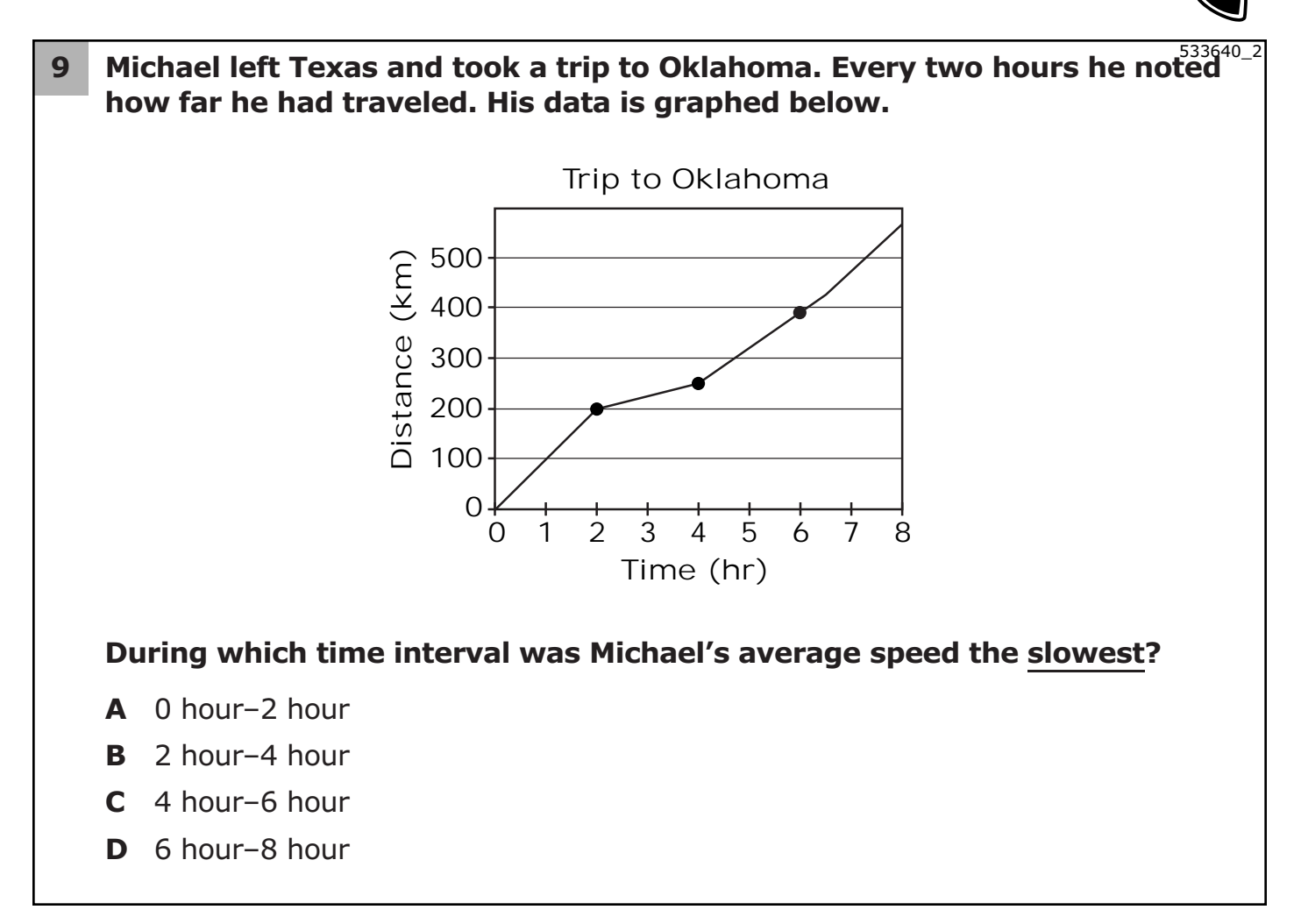

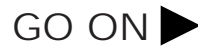

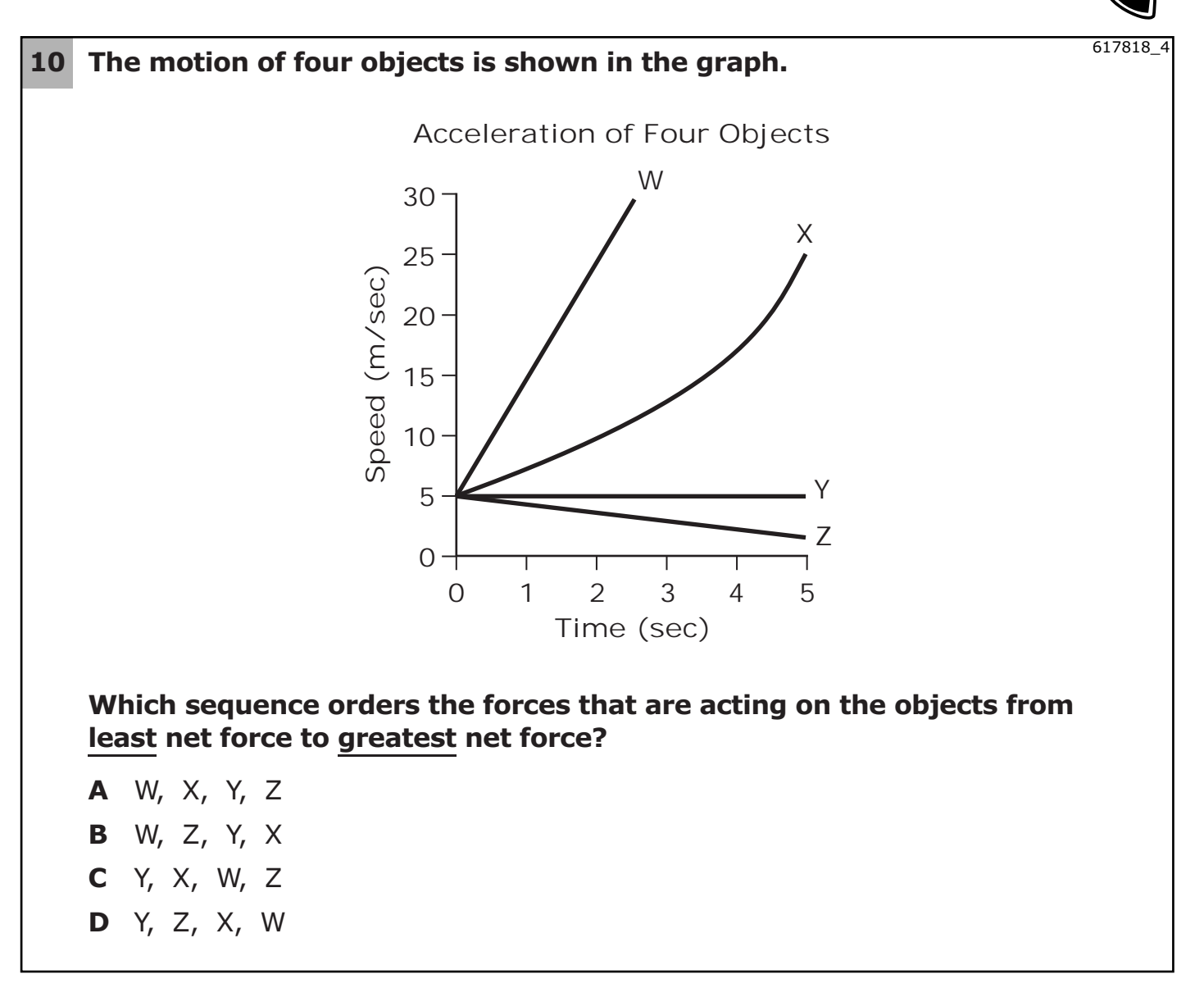

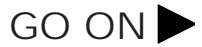

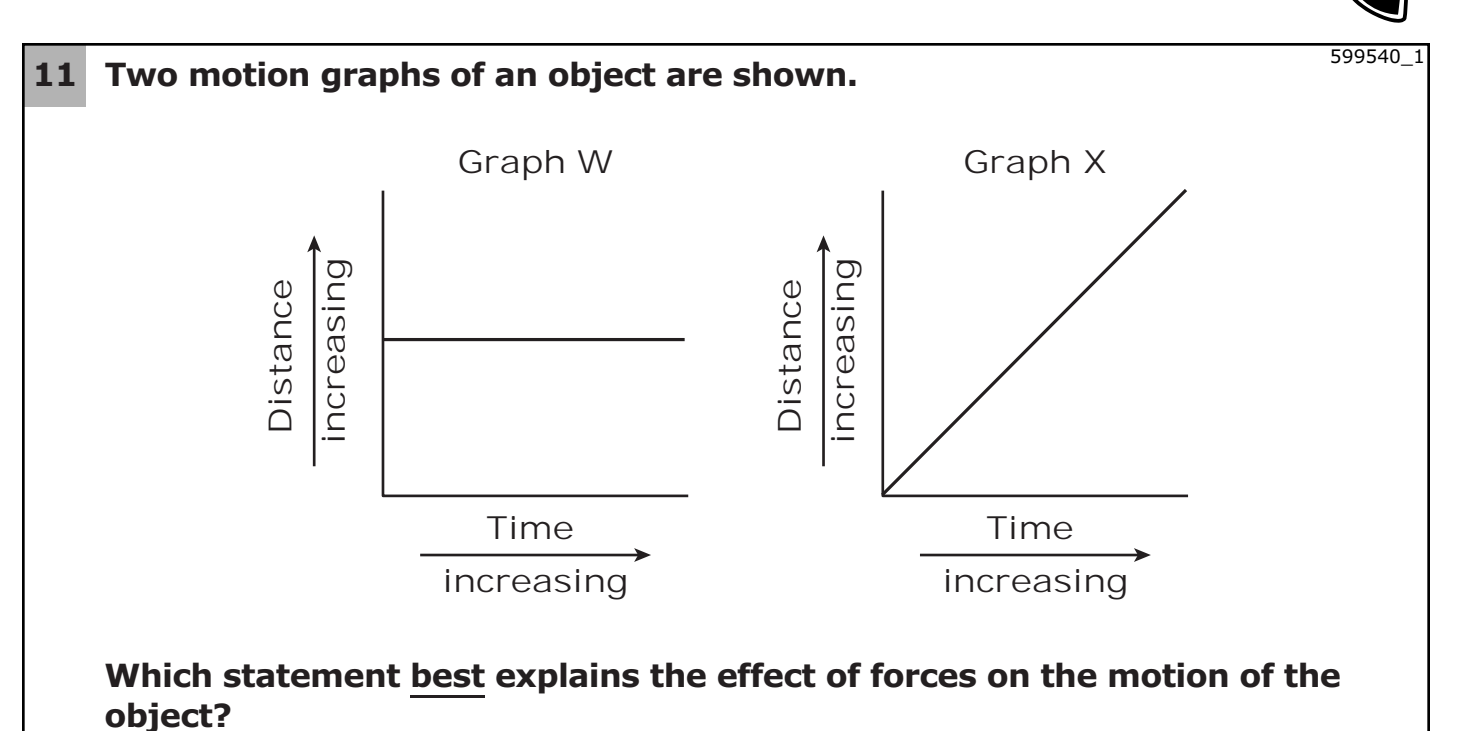

- **A** Both graphs show that the forces acting on the object are balanced because the object has a constant velocity.
- **B** Both graphs show that the forces acting on the object are unbalanced because the object has a constant velocity.
- **C** Only Graph W shows that the forces acting on the object are balanced because the object is stationary.
- **D** Only Graph X shows that the forces acting on the object are unbalanced because the distance the object travels increases.

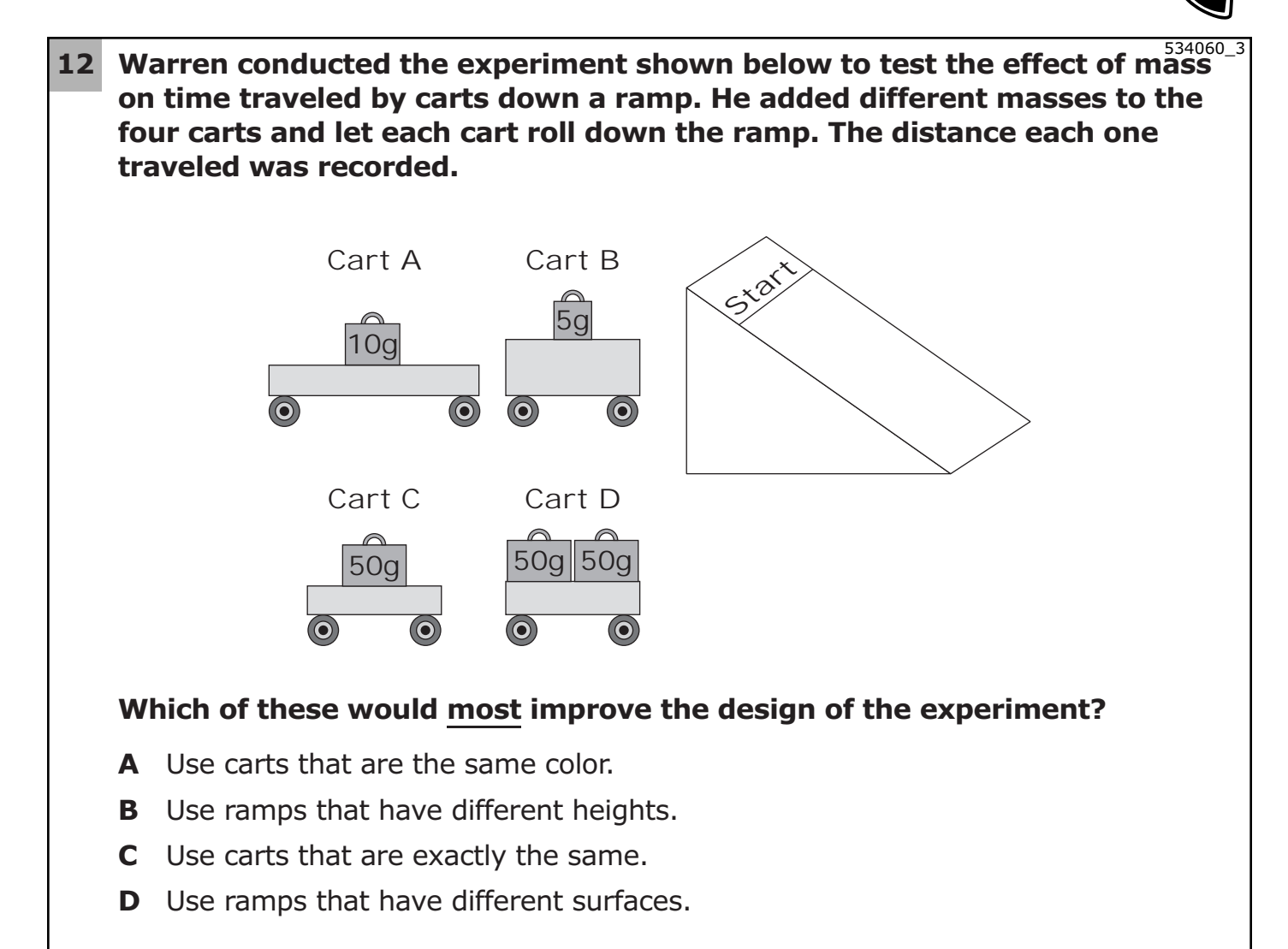

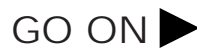

**13** 

534031\_1

#### **Pendulum Experiment Results Mass of Washer (g)** 50 50 100 **Length of String (cm)** 10  $20<sup>2</sup>$ 30 **Number of Complete Swings in 15 Seconds** 22 16 14 red black black cotton cotton cotton **Color of String String Material**

cotton

**The chart shows how many times a pendulum swings in 15 seconds under different conditions.** 

40

11

**What net force is responsible for the motion of the pendulum, and based on the data in the chart, what caused the number of complete swings of the pendulum to change?**

**A** gravity and length of the string

100

- **B** gravity and mass of the washer
- **C** air resistance and length of the string

red

**D** air resistance and mass of the washer

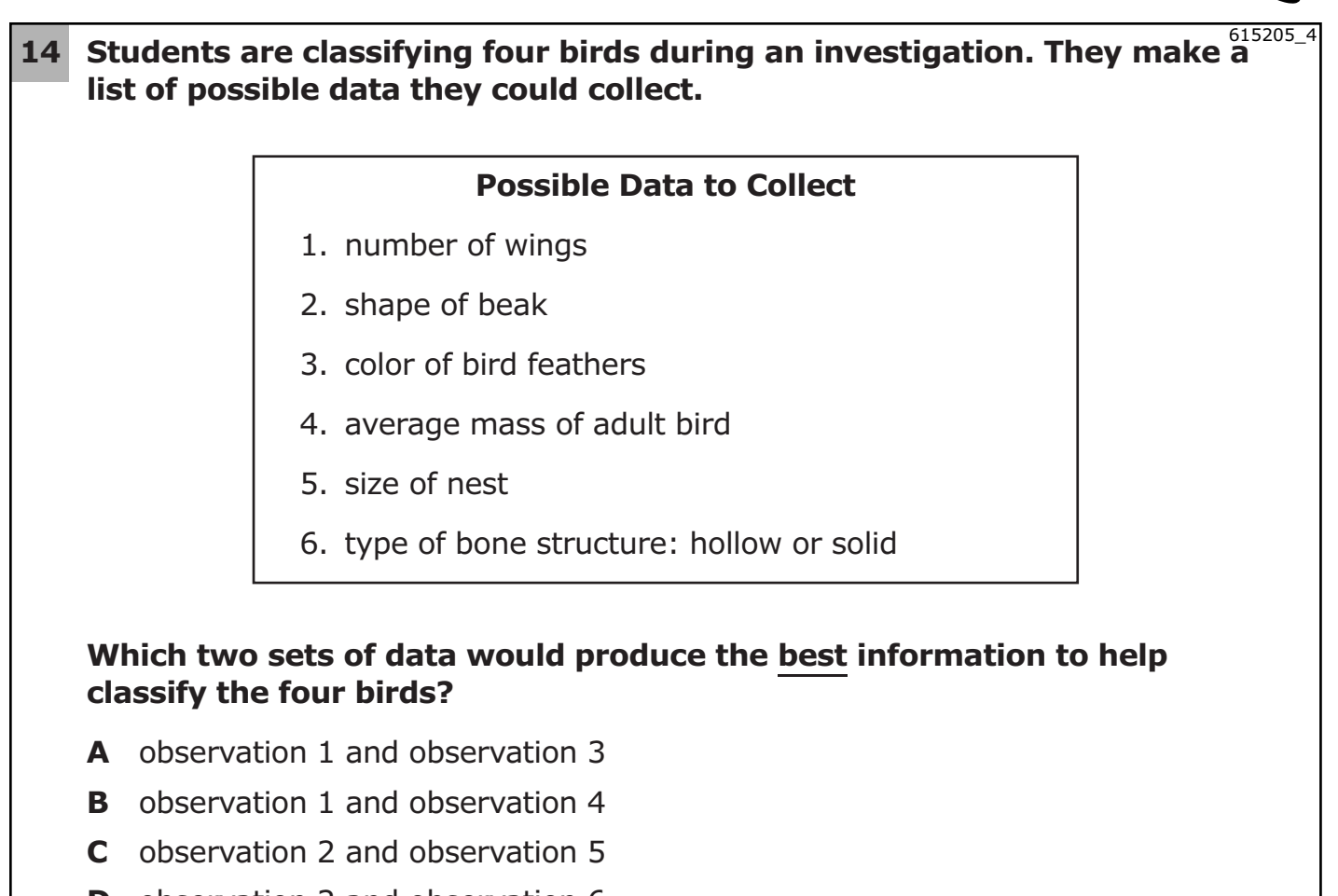

**D** observation 2 and observation 6

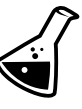

**15** In her garden, Michelle wants to plant flowers that attract butterflies and<br> **thrive in a sunny location. She wants the flowers to have small to medium blooms and would like to attract hummingbirds to her garden. Michelle uses the identification key below to make her plant selection.**

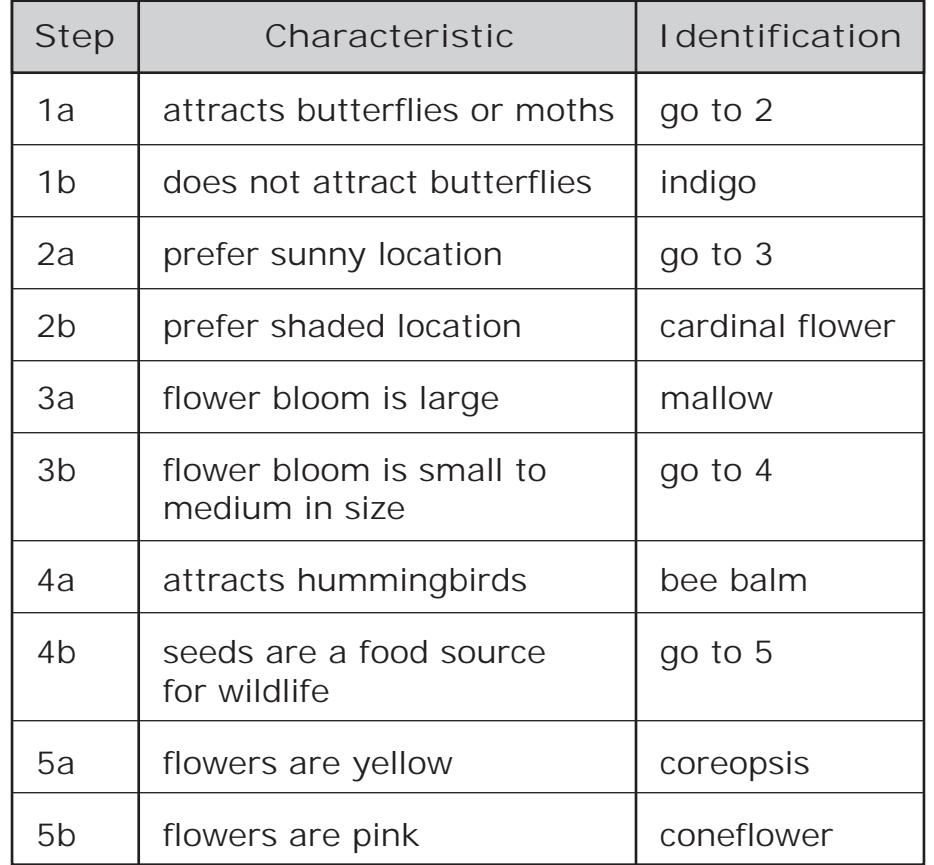

#### **Identification Key**

#### **According to this identification key, which flower did Michelle most likely choose for her garden?**

- **A** indigo
- **B** cardinal flower
- **C** mallow
- **D** bee balm

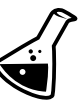

**16 Scientists have measured the heart rate of the big brown bat at rest and** 530232\_3**during flight. They discovered that the bat's heart rate goes up during flight. The graph below shows an example of the heart rate data for the big brown bat.**

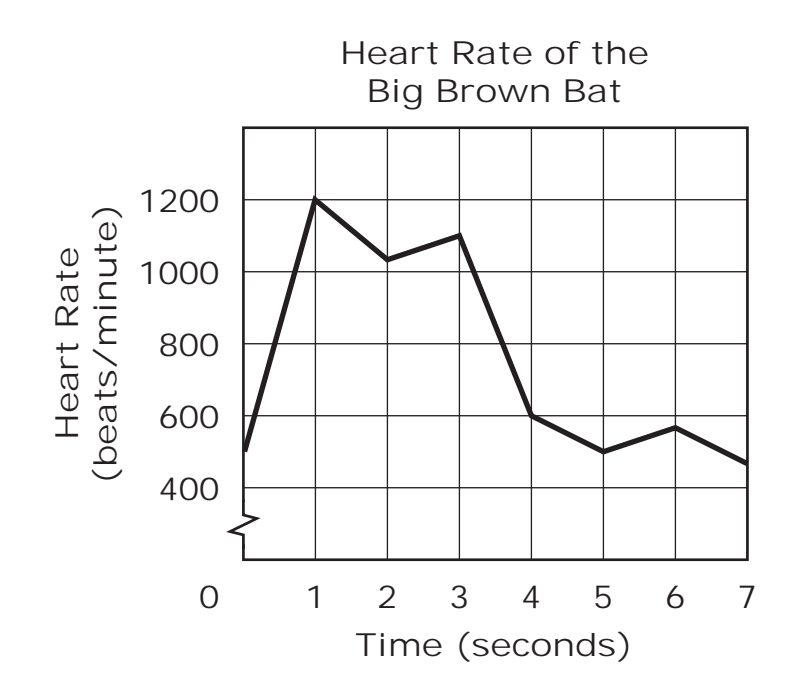

#### **During which of the following intervals was the bat at rest?**

- **A** 0-1 second
- **B** 2-3 seconds
- **C** 3-4 seconds
- **D** 5-6 seconds

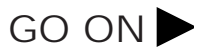

#### **17 The movement of sediment in a stream depends on the size of the sediment and the speed of the stream.**

#### **Sediment Size**

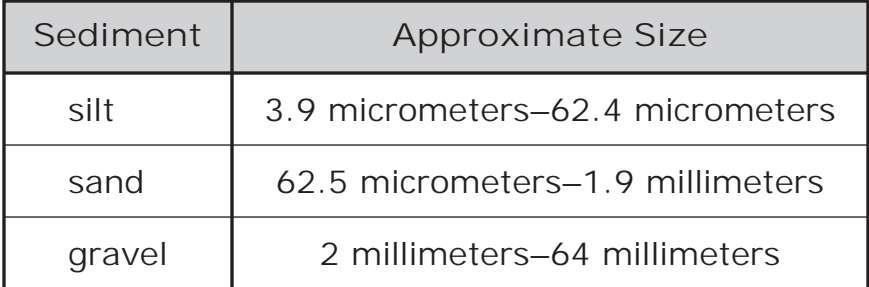

**A stream's path becomes partially blocked, which causes the speed of the stream to decrease.** 

**Which statement best describes the sediment that would deposit first on the bottom of the stream?** 

- **A** silt that formed from folding and faulting
- **B** silt that formed from weathering and erosion
- **C** gravel that formed from folding and faulting
- **D** gravel that formed from weathering and erosion

616860\_4

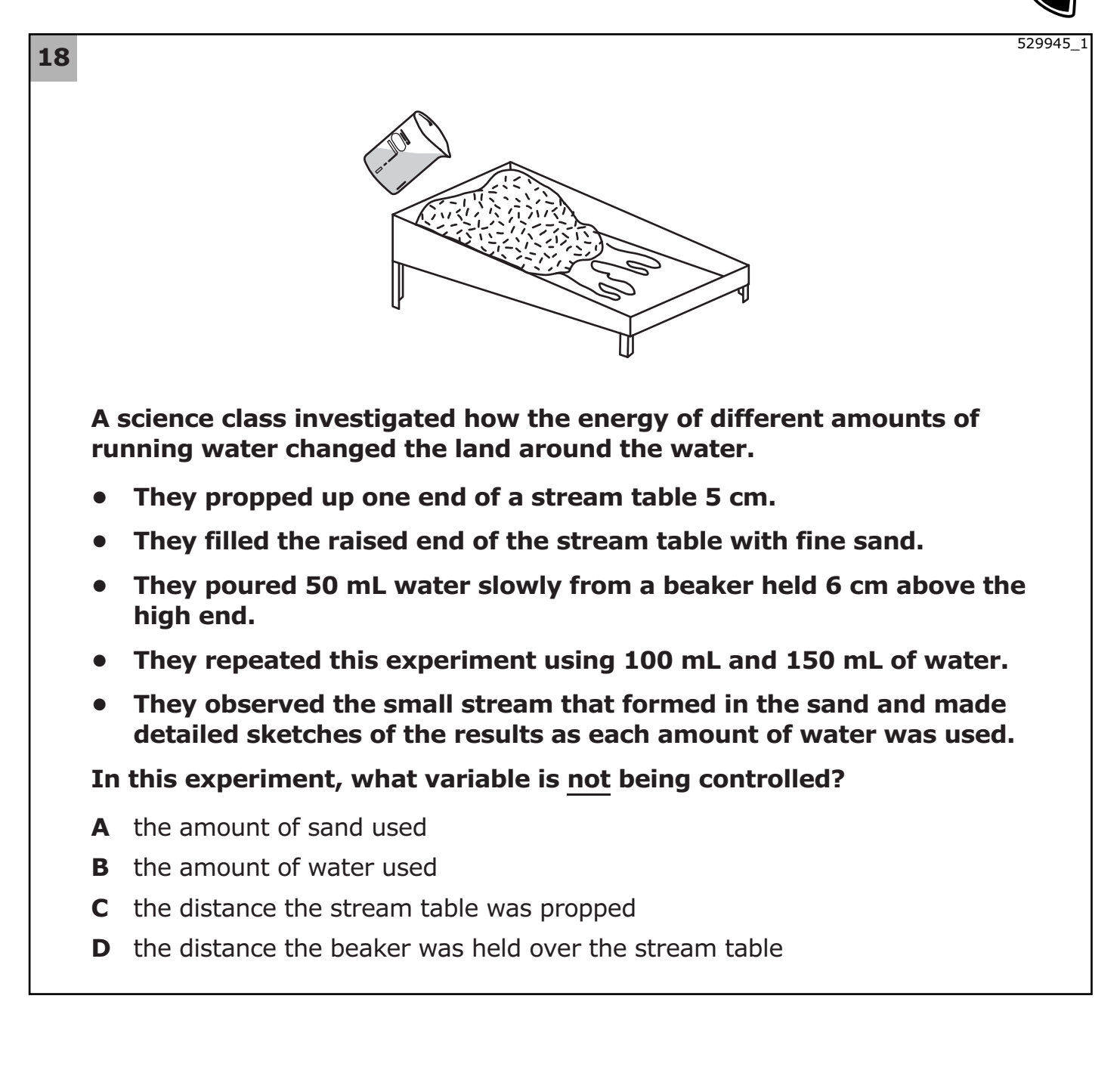

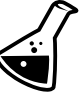

#### **19 A group of students measured the mass of four different rock samples. Then they crushed each sample and measured the mass again. The table below shows their data.** 530007\_3

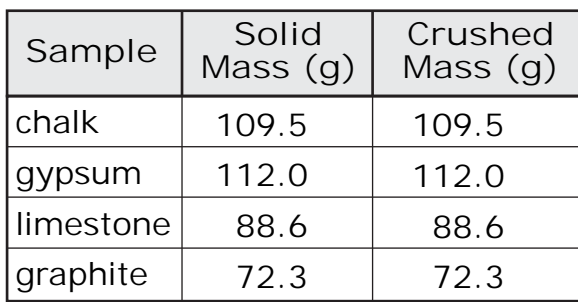

#### **What question was this procedure most likely trying to test?**

- **A** Do rocks change shape when they lose mass?
- **B** How is a change in state affected by rock mass?
- **C** Can rocks change form without changing mass?
- **D** Is crushed mass measured differently than solid mass?

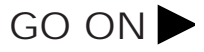

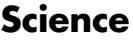

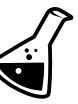

**20** Tim went to a remote beach to collect rocks. He went alone on foot and  $530006\_4$ **planned to be gone all day. Tim did an investigation to determine the hardness of each of the rocks.** 

**In what order did he do the steps shown?**

**Investigation Steps**

- **A. Made sure he had the necessary tools.**
- **B. Measured the hardness of each rock.**
- **C. Figured out how to measure the hardness of rocks.**
- **D. Recorded the results in a table.**
- **A** A B C D
- **B** C B A D
- **C** D C B A
- **D** C A B D

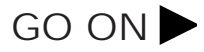

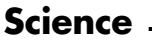

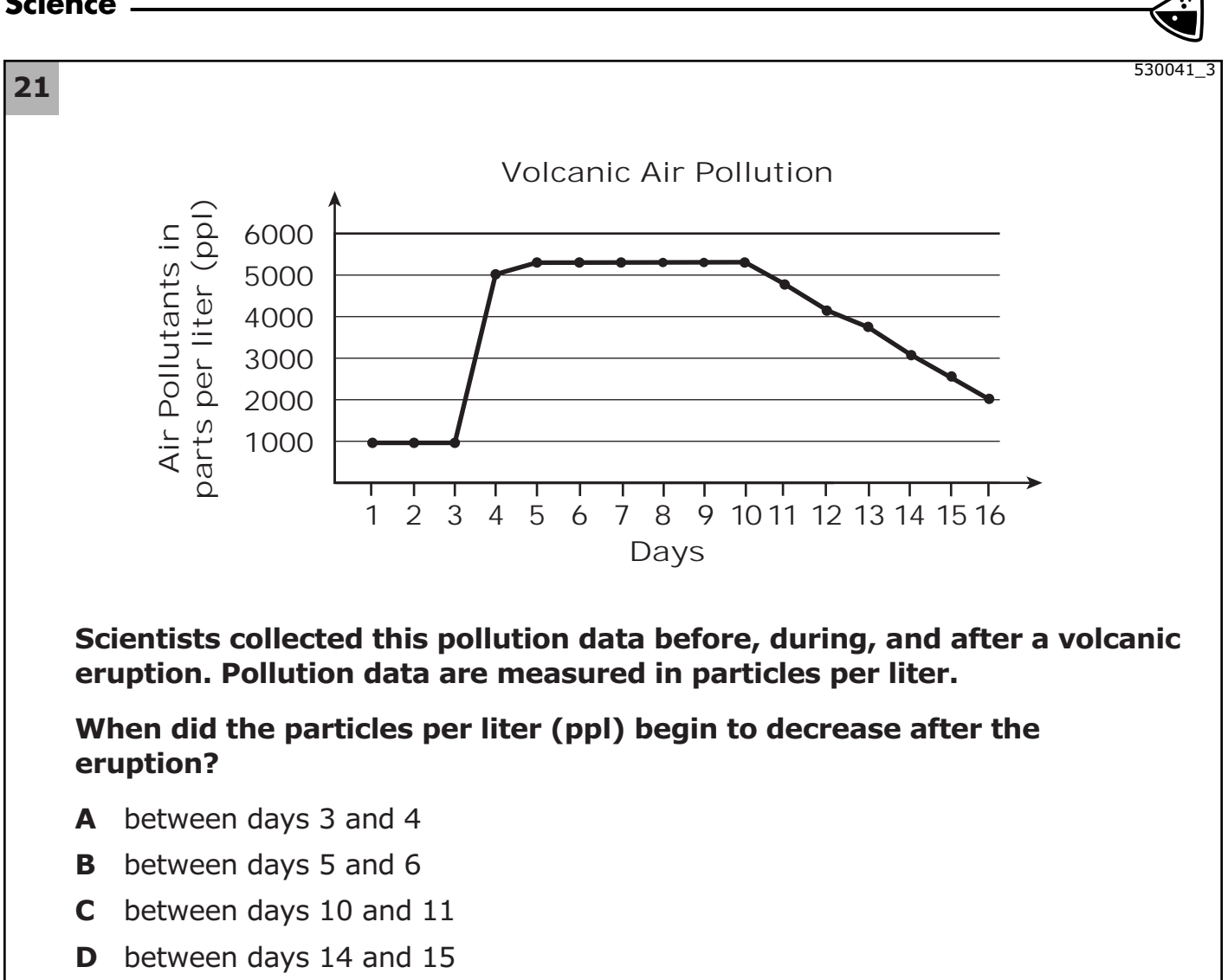

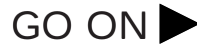

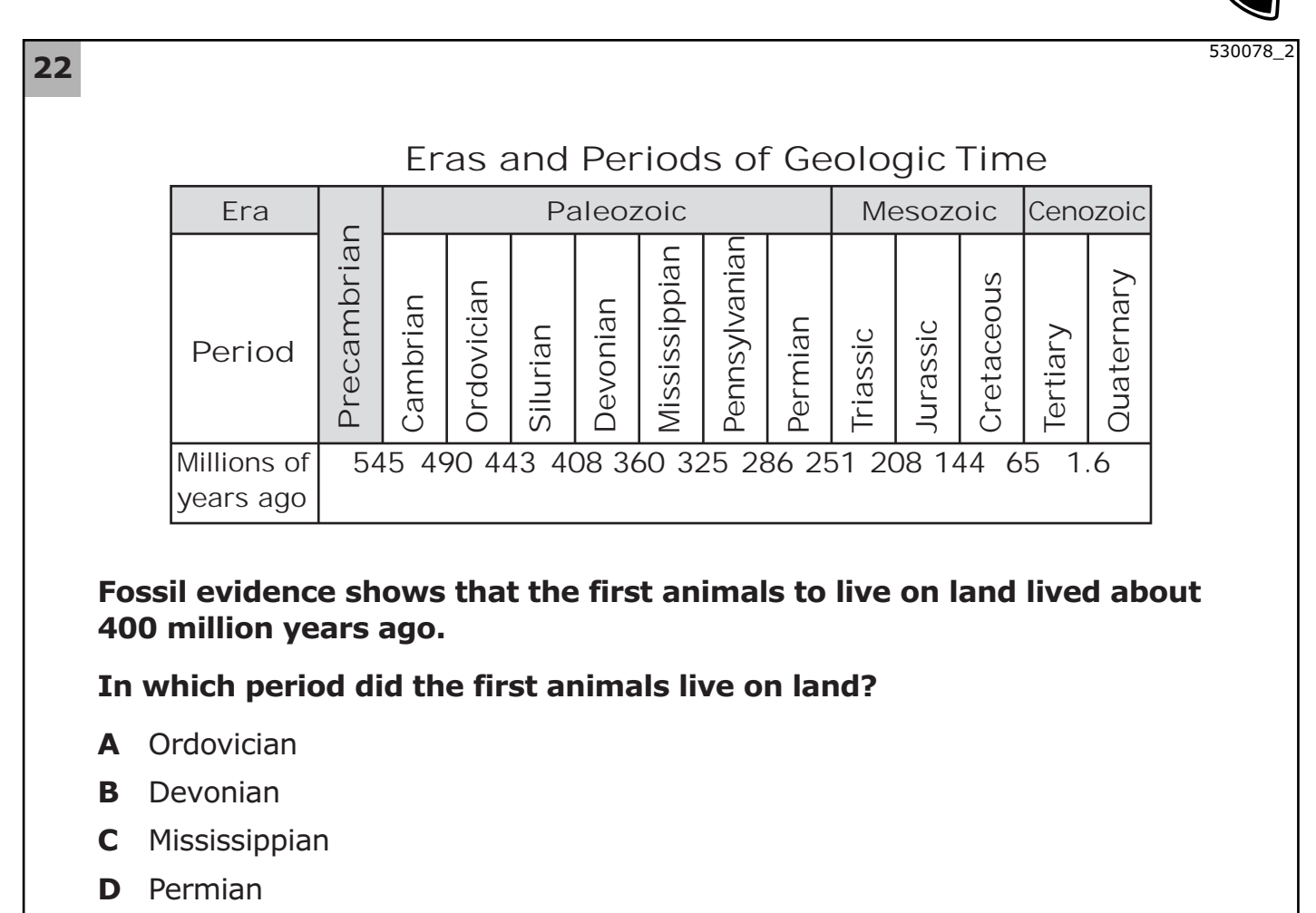

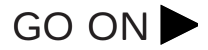

# **23** Period de de la de la de la de la de la de la de la de la de la de la de la de la de la de la de la de la de la de la de la de la de la de la de la de la de la de la de la de la de la de la de la de la de la de la de la de **Period** Millions of years ago 545 490 443 408 360 325 286 251 208 144 65 1.6 **Eras and Periods of Geologic Time Era**<br> **Paleozoic** Mesozoic Cenozoic<br> **Priodicing the Calculation**<br> **Priodicing the Calculation**<br> **Priodicing the Calculation**<br> **Priodicipal Calculation**<br> **Priodicipal Calculation**<br> **Priodicipal Calculation**<br> **Priodicipal** 530065\_1

**Fossil Evidence**

Many organisms became extinct around 245 million years ago. Flowering plants first appeared toward the end of the Mesozoic era. First vertebrates were fish-like organisms that appeared in the Ordovician period.

#### **Which sequence of events shows the correct order, in geologic time, from earliest to most recent?**

- **A** first vertebrates mass organism extinction flowering plants first appeared
- **B** flowering plants first appeared mass organism extinction first vertebrates
- **C** first vertebrates flowering plants first appeared mass organism extinction
- 

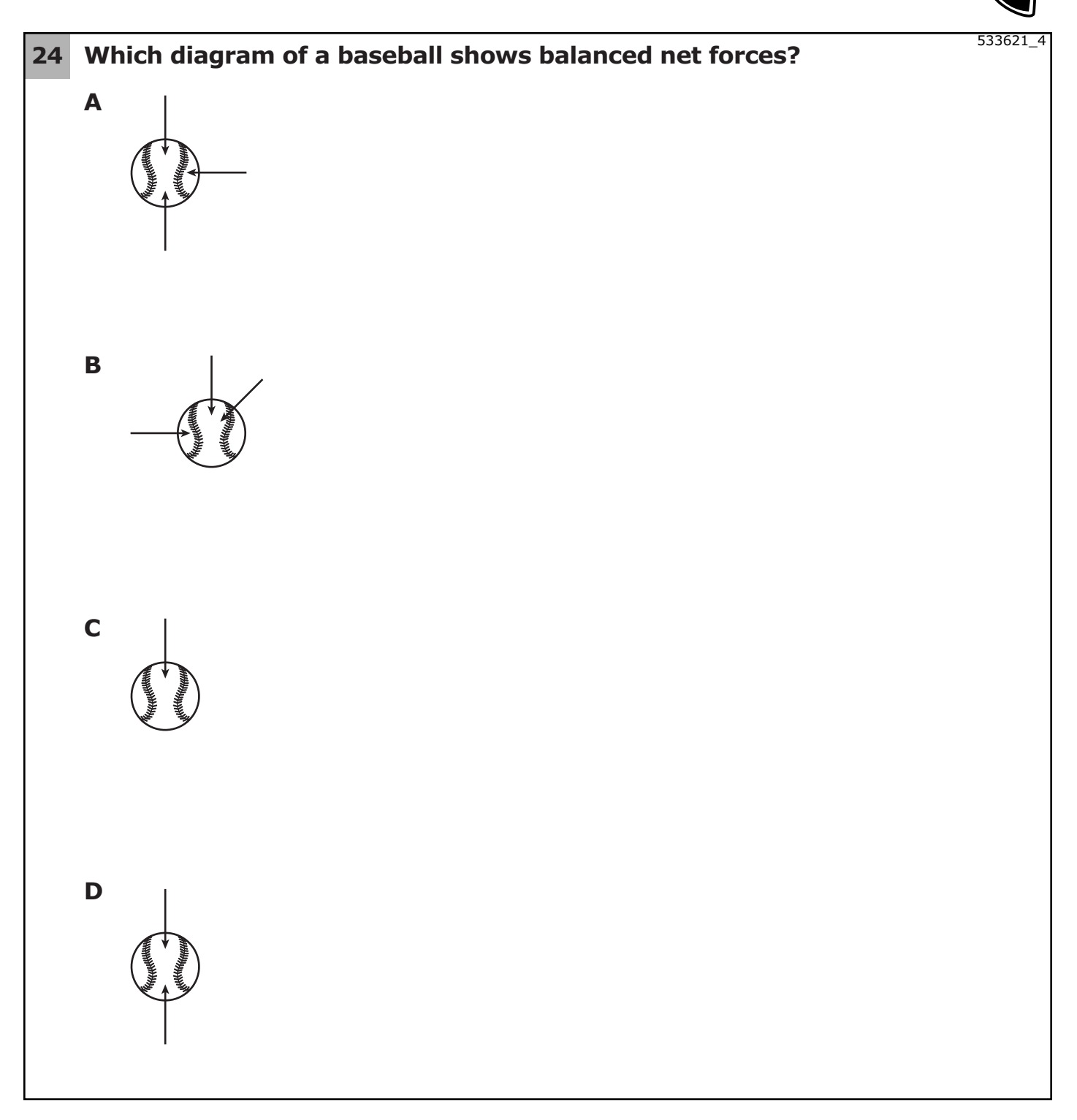

## **Science 25 Sedimentary rocks are formed when layers of loose sediment cement together. Many contain fossils. Use the information provided above to determine which of these is most likely a sedimentary rock.**

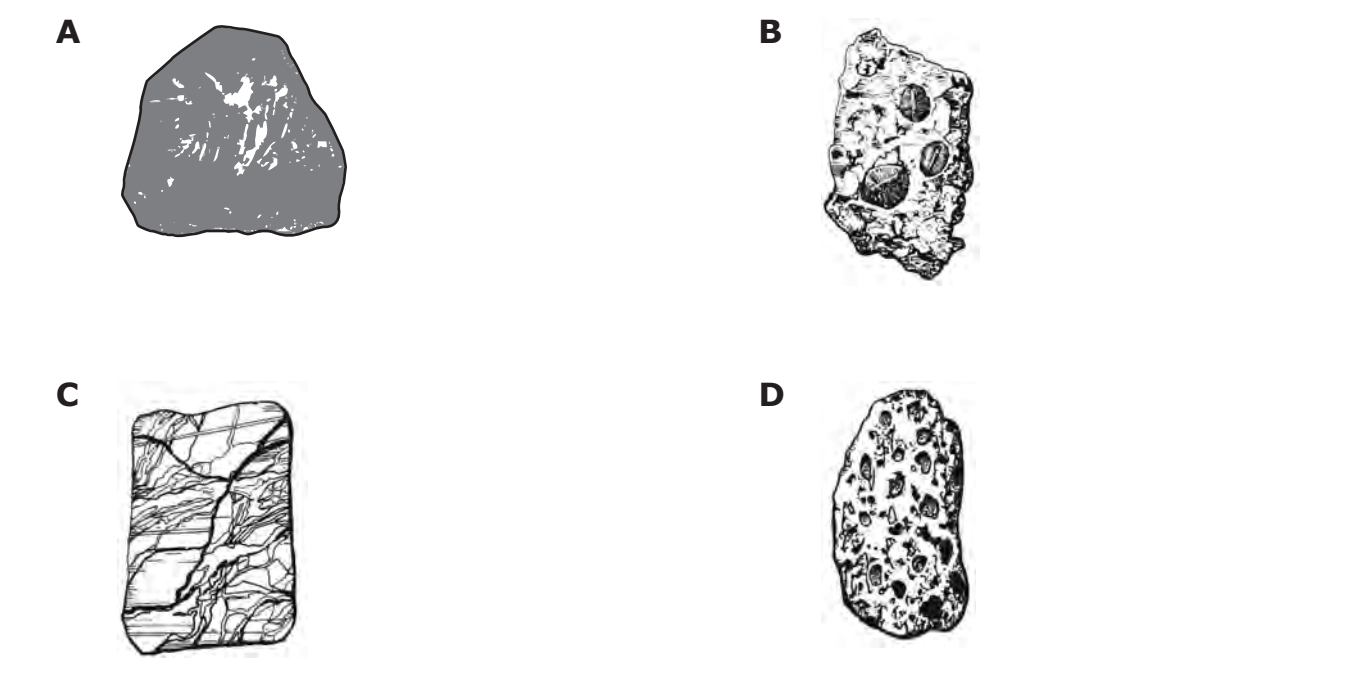

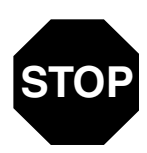

529994\_2

### PEARSON